## **Tabla de aplicaciones equivalentes Windows / GNU Linux**

Orientada al usuario en general o promedio.

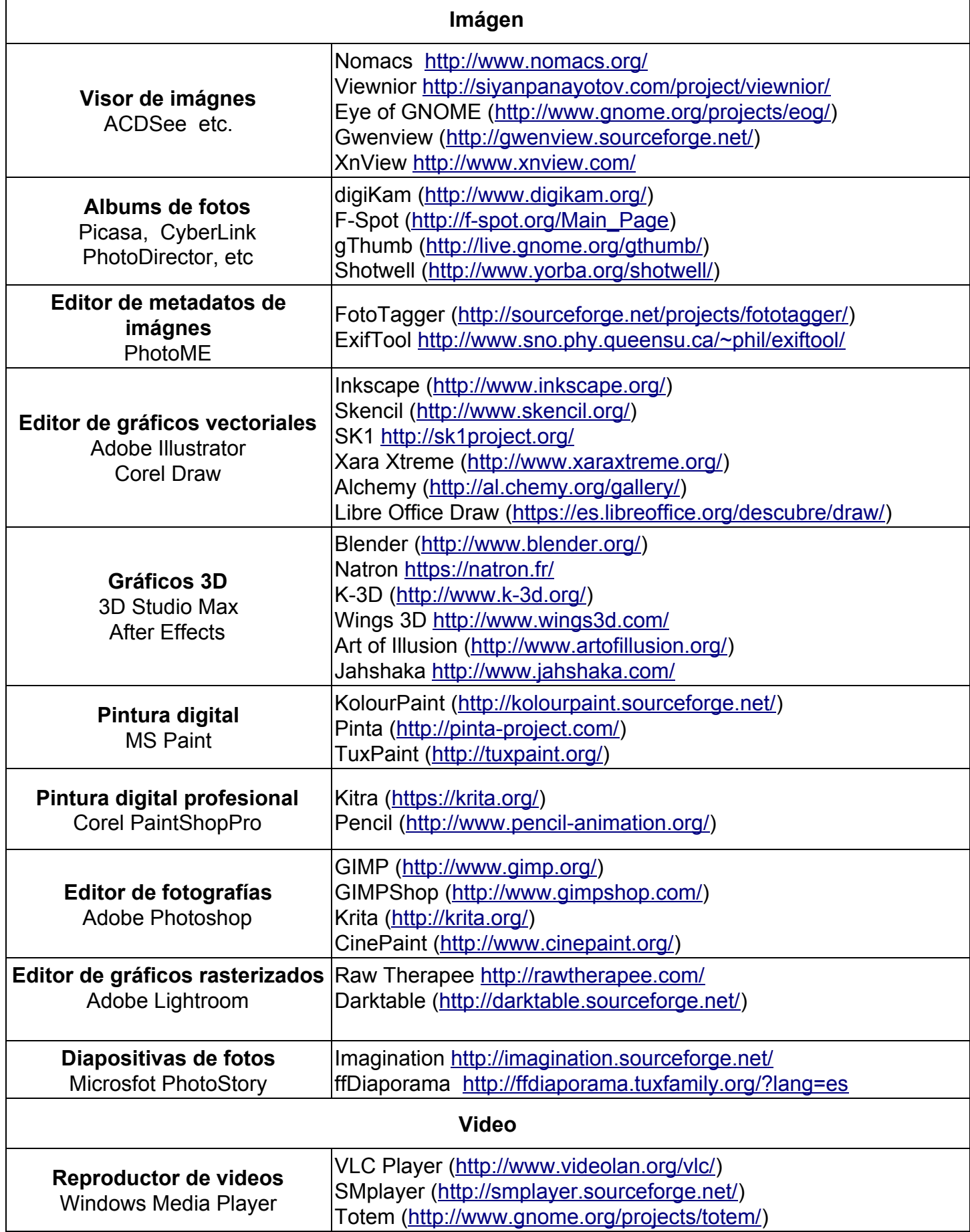

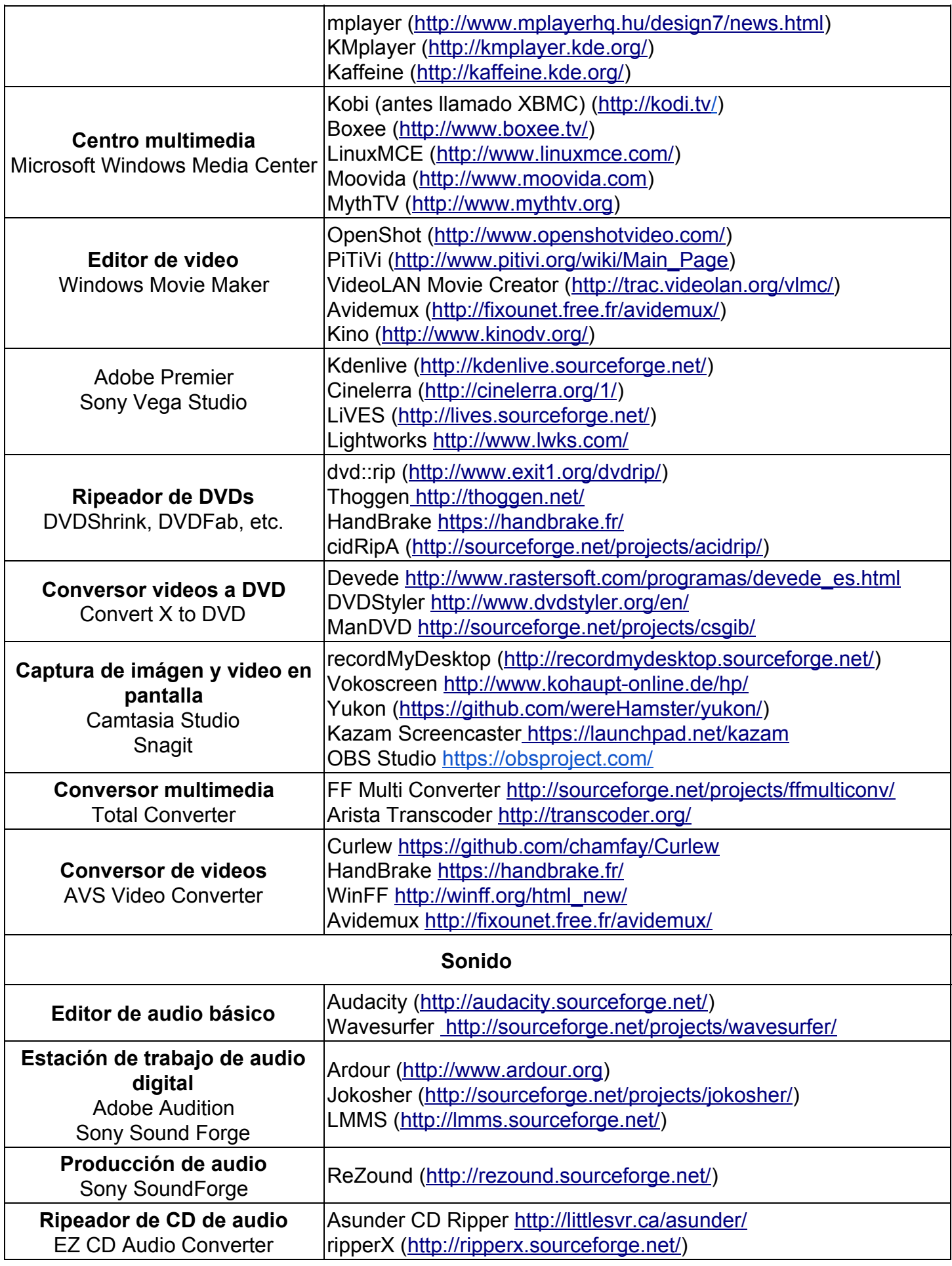

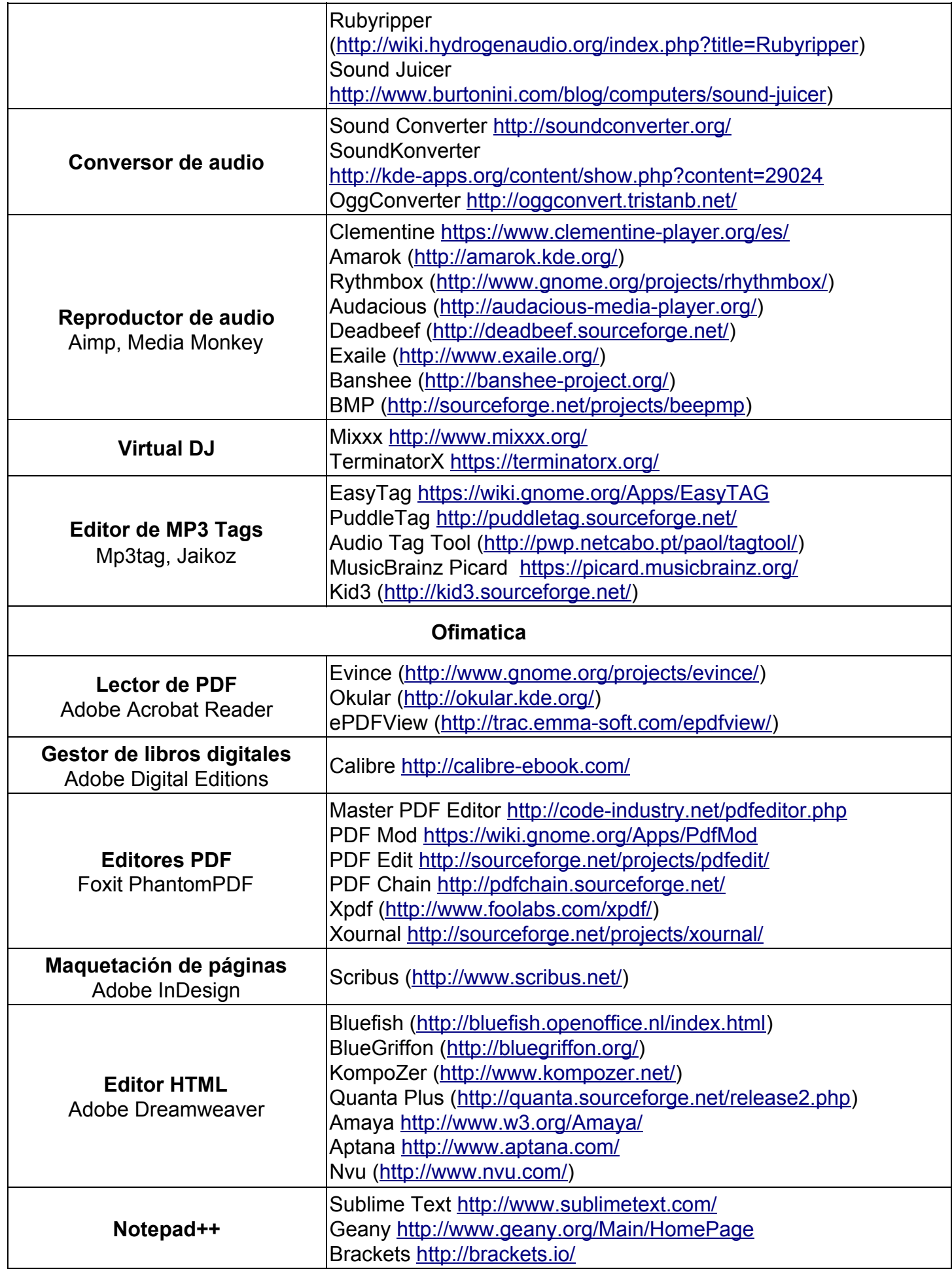

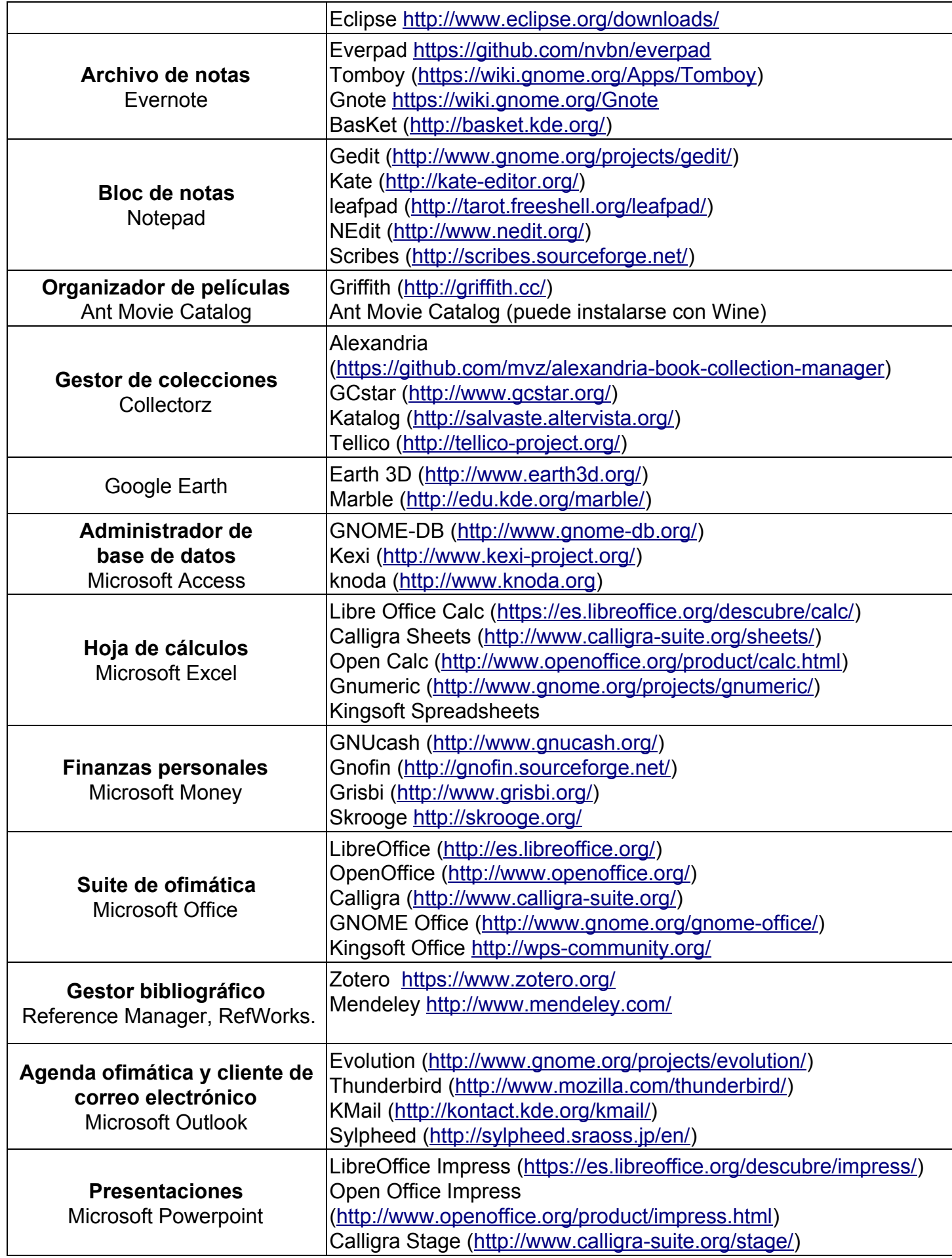

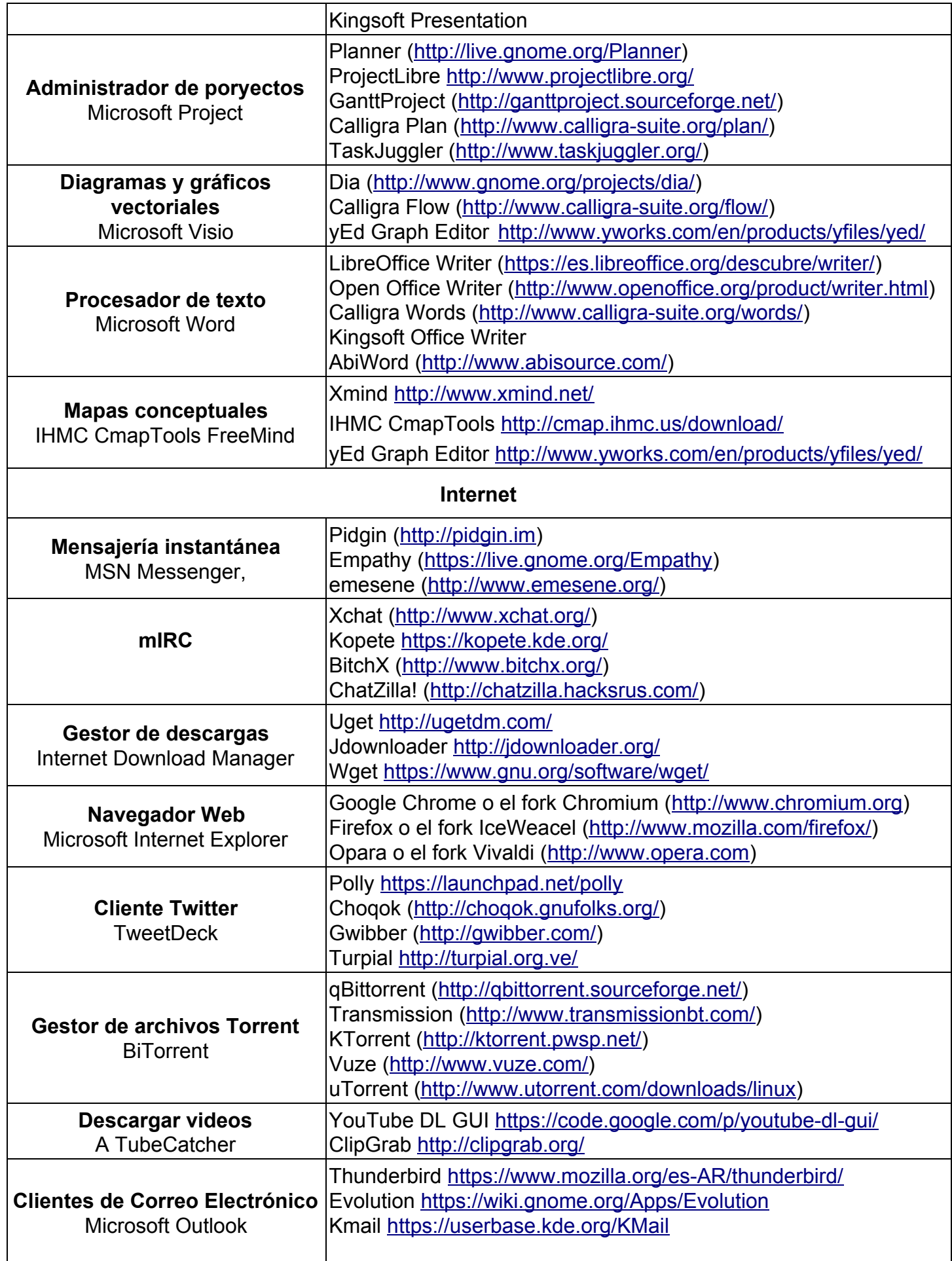

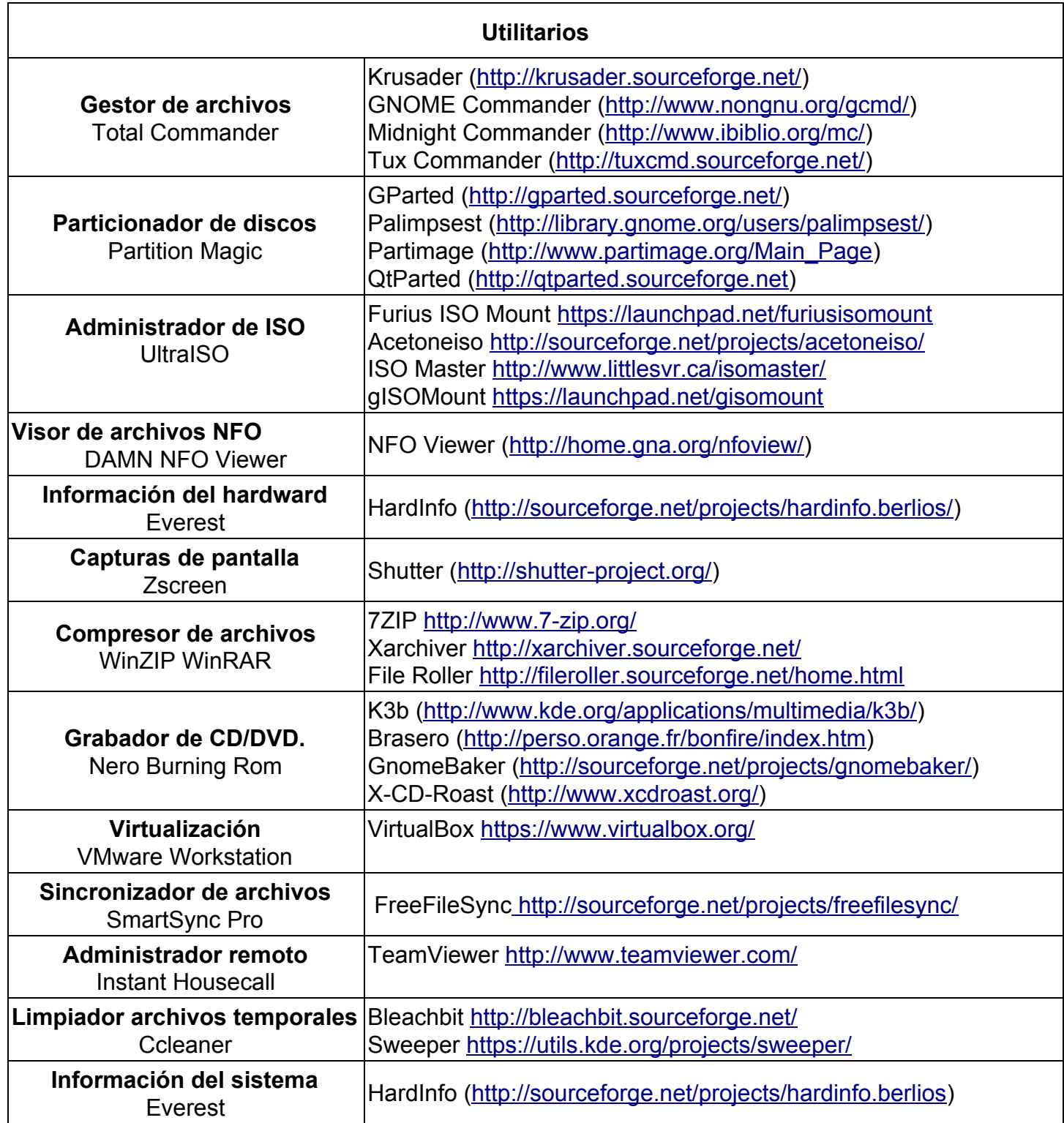

- Otros que se pueden agregar; Cliente FTP, P2P,...

sigue en la próxima página

## **Algunas equivalencias puntuales a software propietario profesional**

SPSS / R Project, GNU PSPP AutoCAD / FreeCAD LibreCAD Maltlab / GNU Octave. Scilab Adobe Photoshop / GIMP Kitra y Darktable Adobe Dreamweaver / BlueGriffon, Bluefish KompoZer Adobe Premier / Lightworks Kdenlive y Cinelerra After Effects / Blender, Wings 3D Adobe Illustrator o Corel Draw / Inkscape Otro: Skencil Adobe InDesig / Scribus

## **Fuentes consultadas**

- Listado de alternativas libres de los programas de Windows. Desde Linux. 2009 <http://blog.desdelinux.net/listado-de-alternativas-libres-de-los-programas-de-windows/> - Introducción a Linux: Equivalencias Windows en Linux. WikiLibros

[http://es.wikibooks.org/wiki/Introducci%C3%B3n\\_a\\_Linux/Equivalencias\\_Windows\\_en\\_Linux](http://es.wikibooks.org/wiki/Introducci%C3%B3n_a_Linux/Equivalencias_Windows_en_Linux)

- The Linux Alternative Project<http://www.linuxalt.com/>

- Catálogo de Software Libre CdLibre <http://www.cdlibre.org/consultar/catalogo/index.html>

- The Free Software Directory [http://directory.fsf.org/wiki/Main\\_Page](http://directory.fsf.org/wiki/Main_Page)

- AlternativeTo <http://alternativeto.net/>

- Mejor Software para Linux Gratuito Guizmo's

<http://www.techsupportalert.com/es/mejor-software-para-linux-gratuito.htm>

- The table of equivalents / replacements / analogs of Windows software in Linux – Linux RSP.Ru <http://www.linuxrsp.ru/win-lin-soft/table-eng.html>

- Las mejores alternativas Linux para el software de Windows. Linux Adictos. <http://www.linuxadictos.com/alternativas-linux-programas-windows.html>

- Lista de aplicativos do Windows similares no Linux. Backtrack 20 de nobiembre de 2013 <http://5backtrack.blogspot.com.ar/2013/11/lista-de-aplicativos-do-windows.html>

- The Best Linux Software. MakeUseOf<http://www.makeuseof.com/pages/best-linux-software>
- SourceForge<http://sourceforge.net/>

- LaunchPad <https://launchpad.net/>

- GitHub<https://github.com/>

- Open Source Alternative [http://www.osalt.com](http://www.osalt.com/)

Roberto Ronconi

Librarian